<span id="page-0-0"></span>Pilotage d'une éolienne double

Ibrahim GUENOUNE, Franck PLESTAN, Alain GLUMINEAU

Institut de Recherche en Communications et Cybernétique de Nantes LUNAM Université, Ecole Centrale de Nantes

GDR-EMR, 9 mars 2016.

 $QQ$ 

**K ロ ▶ | K 母 ▶ | K 舌** 

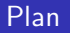

店

 $299$ 

メロト メ都 トメ ヨ トメ ヨト

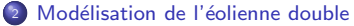

- · Modélisation de la partie mécanique
- · Modélisation de la partie électrique

**K ロ ト K 伊 ト K** 

B ×

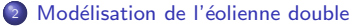

- · Modélisation de la partie mécanique
- · Modélisation de la partie électrique

### <sup>3</sup> [Objectifs de la commande](#page-14-0)

**∢ ロ ≯ (伊 ⊁**)

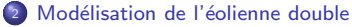

- · Modélisation de la partie mécanique
- · Modélisation de la partie électrique

### <sup>3</sup> [Objectifs de la commande](#page-14-0)

Commande de l'éolienne double

**≮ロ ▶ (伊 )** 

- 2 Modélisation de l'éolienne double
	- · Modélisation de la partie mécanique
	- · Modélisation de la partie électrique

### <sup>3</sup> [Objectifs de la commande](#page-14-0)

- 4 Commande de l'éolienne double
- Résultats de simulation

 $298$ 

**≮ロ ▶ (伊 )** 

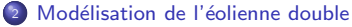

- · Modélisation de la partie mécanique
- · Modélisation de la partie électrique

#### <sup>3</sup> [Objectifs de la commande](#page-14-0)

- 4 Commande de l'éolienne double
	- Résultats de simulation
- <sup>6</sup> [Conclusions et perspectives](#page-24-0)

 $298$ 

**← ロ ▶ → 伊** 

## <span id="page-7-0"></span>Nouvelle structure d'une éolienne double

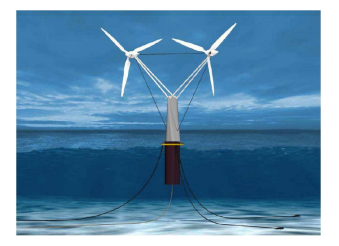

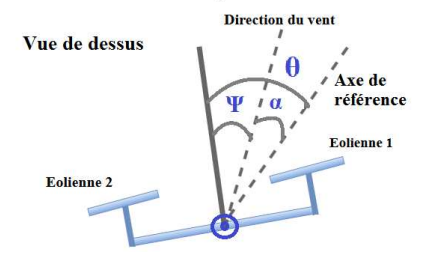

Figure 1: Structure d'une éolienne double [SEREO, Nantes, France]

 $299$ 

**K ロ ⊁ K 倒 ≯ K** 

<span id="page-8-0"></span>La dynamique mécanique est décrite par [Munteanu 2008]

$$
P_{ai} = \frac{1}{2} C_{\rho}(\lambda_i, \beta_i) \rho \pi R^2 (V \cos \theta)^3
$$
 (1)

$$
\Gamma_{\text{ai}} = \frac{1}{2} C_t(\lambda_i, \beta_i) \rho \pi R^3 (V \cos \theta)^2 \tag{2}
$$

$$
F_{di} = \frac{1}{2} C_d(\lambda_i, \beta_i) \rho \pi R^2 (V \cos \theta)^2
$$
 (3)

$$
\lambda_i = \frac{\Omega_i R}{V \cos \theta} \tag{4}
$$

avec R rayon de la pale,  $\lambda$  rapport entre la vitesse de rotation et la vitesse du vent,  $\beta$  angle de calage, V vitesse du vent,  $\theta$  angle entre l'axe de rotation vertical de l'éolienne double et l'axe fixe.  $C_p$ ,  $C_t$ ,  $C_d$  respectivement coefficients de puissance, de couple et de traînée.

Les coefficients aérodynamiques sont exprimés par

$$
C_p(\lambda_i, \beta_i) = c_1 (c_2 a - c_3 \beta_i - c_4) e^{-c_5 a} + c_6 \lambda_i
$$
 (5)

$$
C_t = \frac{C_p(\lambda_i, \beta_i)}{\lambda_i} \tag{6}
$$

$$
C_d(\lambda, \beta) = a_0 + a_1 \lambda + a_2 \lambda^2 + a_3 \lambda^3 + b_0 \beta + b_1 \beta \lambda
$$
  
+ 
$$
b_2 \beta \lambda^2 + b_3 \beta \lambda^3
$$
 (7)

 $\Omega$ 

メロメ メ都 メメ きょくきょ

<span id="page-9-0"></span>Le coefficient de puissance et de couple sont représentés par

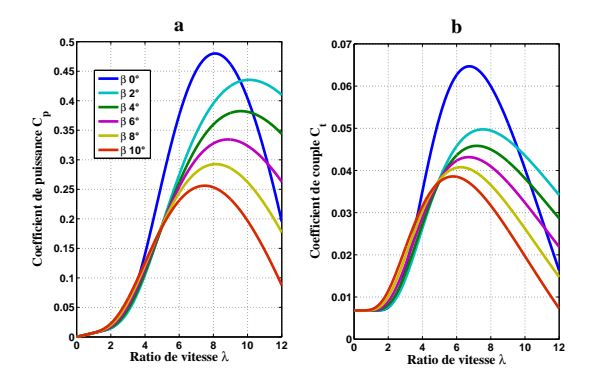

Figure 2: Coefficients aérodynamiques: a- coefficient de puissance, b- coefficient de couple

**K ロ ト K 伊 ト K** 

<span id="page-10-0"></span>Le coefficient de traînée est approché par un polynôme comme représenté ci-dessous :

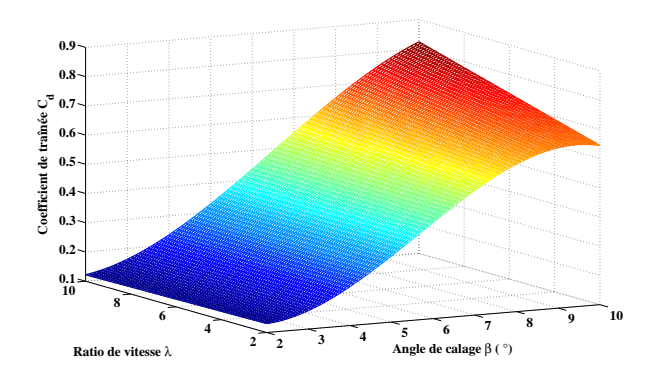

Figure 3: Approximation du coefficient de traînée

<span id="page-11-0"></span>Dynamique de l'angle β :

$$
\begin{cases}\n\dot{\beta}_1 = \frac{1}{\mathcal{T}_{\beta}} \left( \beta_1^* - \beta_1 \right) \\
\dot{\beta}_2 = \frac{1}{\mathcal{T}_{\beta}} \left( \beta_2^* - \beta_2 \right)\n\end{cases}\n\quad \text{avec } \begin{cases}\n\beta_1^* = \beta_{\text{opt}}(\lambda) + \Delta\beta, \\
\beta_2^* = \beta_{\text{opt}}(\lambda) - \Delta\beta\n\end{cases}
$$

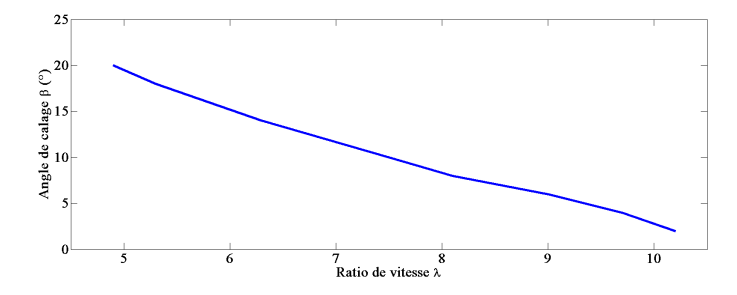

.

Figure 4: Angle de calage en fonction du ratio de vitesse

**≮ロ ▶ (伊 )** 

#### <span id="page-12-0"></span>Mouvement de rotation de l'ensemble

$$
K_r \ddot{\psi} = -D_r \dot{\psi} + (F_{d1} - F_{d2}) L, \tag{8}
$$

avec  $K_r$ ,  $D_r$  respectivement l'inertie et le frottement, L la distance entre l'axe de rotation vertical et l'axe des pales.

Le développement de  $F_{d1} - F_{d2}$  fait apparaître la commande  $\Delta\beta$ 

$$
F_{d1} - F_{d2} = \frac{1}{2} \rho \pi R^2 (V \cos \theta)^2 [C_{d1}(\lambda, \beta_1) - C_{d1}(\lambda, \beta_2)]
$$
  
= 
$$
\frac{1}{2} \rho \pi R^2 (V \cos \theta)^2 A \Delta \beta,
$$
 (9)

avec :  $A = \frac{1}{\mathcal{T}_\beta s + 1} (0.000236 \,\lambda^3 - 0.003 \,\lambda^2 + 0.0126 \,\lambda - 0.017216).$ 

 $298$ 

イロト イ部 トメ ヨ トメ ヨト

#### <span id="page-13-0"></span>Génératrice synchrone à aimant [A. GLUMINEAU 2015]

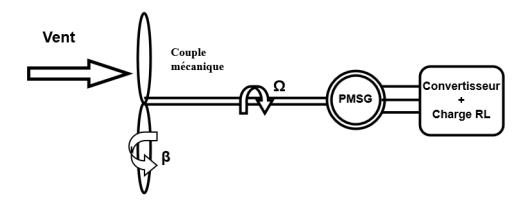

Figure 5: Schéma de couplage Turbine-Génératrice d'une simple éolienne

$$
\begin{array}{rcl}\ni_{di} & = & \frac{-R_s}{L_d} i_{di} + \frac{pL_q}{L_d} \, \Omega \, i_{qi} + \frac{1}{L_d} V_{di} \\
i_{qi} & = & \frac{-R_s}{L_q} i_{qi} - \frac{pL_d}{L_q} \, \Omega \, i_{di} - \frac{p\phi_f}{L_q} \, \Omega_i + \frac{1}{L_q} V_{qi} \\
\dot{\Omega}_i & = & \frac{1}{J} (\Gamma_{ai} - p(L_d - L_q) \, i_{di} \, i_{qi} + p\phi_f \, i_{qi} - f_v \Omega_i).\n\end{array} \tag{10}
$$

avec i<sub>di</sub>, i<sub>qi</sub>, V<sub>di</sub>, V<sub>qi</sub> respectivement les courants et tensions des deux machines, Ω vitesse de rotation,  $R_s$  résistance statorique,  $L_d$ ,  $L_q$  inductances statoriques, p nombre de paires de pôles,  $\phi_f$ flux magnétique au rotor,  $f_v$  frottement visqueux.

 $\Omega$ 

**K ロ ト K 何 ト K ヨ ト K** 

# <span id="page-14-0"></span>Objectifs de la commande

- 1- Maximisation de la puissance : la structure est face au vent
	- $\bullet$  Application de l'algorithme MPPT,  $C_p \rightarrow C_{pmax}$
	- Asservissement de vitesse des deux éoliennes

$$
\Omega_i \to \Omega_i^* = \frac{\lambda_{opt} V \cos \theta}{R}
$$
\n(11)

**← ロ → → ← 何 →** 

- 2- Contrôle de l'orientation de l'éolienne double
	- Aligner l'axe de l'éolienne double avec la direction du vent  $\psi \to \psi^* = 0 \Longrightarrow \theta = \alpha$

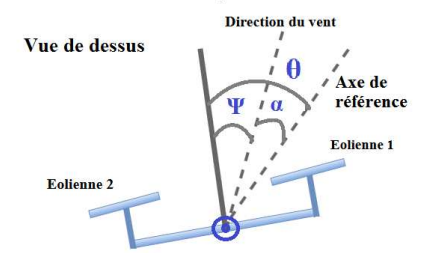

Figure 6: Rotation de l'éolienne double (vue de dessus)

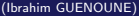

 $\Omega$ 

<span id="page-15-0"></span>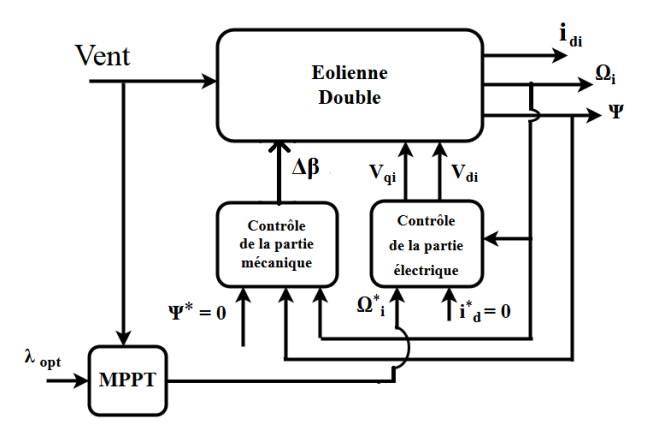

Figure 7: Schéma de commande proposé d'une éolienne double

**K ロ ト K 倒 ト K 差 ト K** 

# <span id="page-16-0"></span>Calcul d'une loi de commande de type Mode Glissant

Soit  $y=\begin{bmatrix} \psi & \Omega_1 & i_{d1} & \Omega_2 & i_{d2} \end{bmatrix}^T$ , le vecteur de sortie. Afin d'assurer la convergence en temps finis du vecteur y vers une référence y\*, une variable de commutation S (Surface de Glissement) est choisit sous la forme suivante

$$
S_k(t,x) = \sum_{i=0}^{r-1} \alpha_i \left( y^*(t) - y(x) \right)^{(i)},
$$
 (problème de poursuite de trajectoire)

avec k est le nombre de sortie à contrôler (objectifs),  $r$  représente le degré relatif, et  $\alpha_i$  des constantes positives.

$$
S_k = \begin{bmatrix} S_{\psi}^{(2)} & S_{\Omega 1}^{(2)} & S_{d1}^{(1)} & S_{\Omega_2}^{(2)} & S_{d2}^{(1)} \end{bmatrix}^T
$$
  
La dérivée de *S* peut s'écrire sous la forme suivante:  $\dot{S} = S_1 + S_2 u$ ,

$$
S_1 = \begin{bmatrix} \ddot{\psi}^* + \alpha_1 \dot{\psi}^* + (\frac{D_f}{h_f} - \lambda_{\psi}) \dot{\psi} \\ \ddot{\Omega}_1^* + \alpha_2 \dot{\Omega}_1^* + f_1 \dot{\Omega}_1 - \frac{1}{J} \dot{\Gamma}_{m1} - f_2 [\alpha_1 i_{d1} + \phi_f] [R_s i_{q1} + f_3 \Omega_1 i_{d1} + f_4 \Omega_1] \\ \frac{R_s}{L_d} i_{d1} - \frac{P_{L_q}}{L_d} \Omega_1 i_{q1} \\ \ddot{\Omega}_2^* + \alpha_3 \dot{\Omega}_2^* + f_1 \dot{\Omega}_2 - \frac{1}{J} \dot{\Gamma}_{m2} - f_2 [\alpha_1 i_{d2} + \phi_f] [R_s i_{q2} + f_3 \Omega_2 i_{d2} + f_4 \Omega_2] \\ \frac{R_s}{L_d} i_{d2} - \frac{P_{L_q}}{L_d} \Omega_2 i_{q2} \end{bmatrix},
$$

 $\Omega$ 

**K ロ ▶ | K 伺 ▶ | K ヨ ▶** 

# <span id="page-17-0"></span>Calcule de la loi de commande de type Mode Glissant

$$
S_2 = \begin{bmatrix} A f_5 (V_0 \cos \theta)^2 & 0 & 0 & 0 & 0 \\ 0 & f_2 [f_6 i_{d1} + \phi_f] & 0 & 0 & 0 \\ 0 & 0 & \frac{-1}{L_d} & 0 & 0 \\ 0 & 0 & 0 & f_2 [f_6 i_{d2} + \phi_f] & 0 \\ 0 & 0 & 0 & 0 & \frac{-1}{L_d} \end{bmatrix},
$$

$$
\text{avec}: f_1 = \frac{f_L}{J} - \alpha_2, f_2 = \frac{P}{J L_q}, f_3 = P L_d, f_4 = P \phi_f, f_5 = \frac{1}{2K_r} \rho \pi R^2 L, f_6 = L_d - L_q.
$$
\n
$$
u = \begin{bmatrix} \Delta \beta & V_{q1} & V_{q1} & V_{q2} & V_{q2} \end{bmatrix}^T.
$$

 $S<sub>2</sub>$  est réversible, donc la loi de commande u se calcule par :

$$
u = S_2^{-1}(-S_1 + \vartheta) \tag{12}
$$

 $\vartheta =$ f  $-{\sf K}_\psi$ Sign $({\sf S}_\psi)$  $-K_{\Omega1}$ Sign $(S_{\Omega1})$  $-K_{d1}Sign(S_{d1})$  $-K_{\Omega2}Sign(S_{\Omega2})$  $-K_{d2}Sign(S_{d2})$ 1  $\begin{array}{c} \begin{array}{c} \begin{array}{c} \begin{array}{c} \end{array} \\ \begin{array}{c} \end{array} \end{array} \end{array} \end{array}$ ,

l[e](#page-18-0)s gains du vecteur  $\vartheta$  sont de signe positif ( $\implies$  stabilité en b[ouc](#page-16-0)l[e f](#page-18-0)[er](#page-16-0)mée[\).](#page-14-0)

റെ റ

<span id="page-18-0"></span>A- Simulation avec Vent constant par morceau,  $\alpha = 0^{\circ}$ 

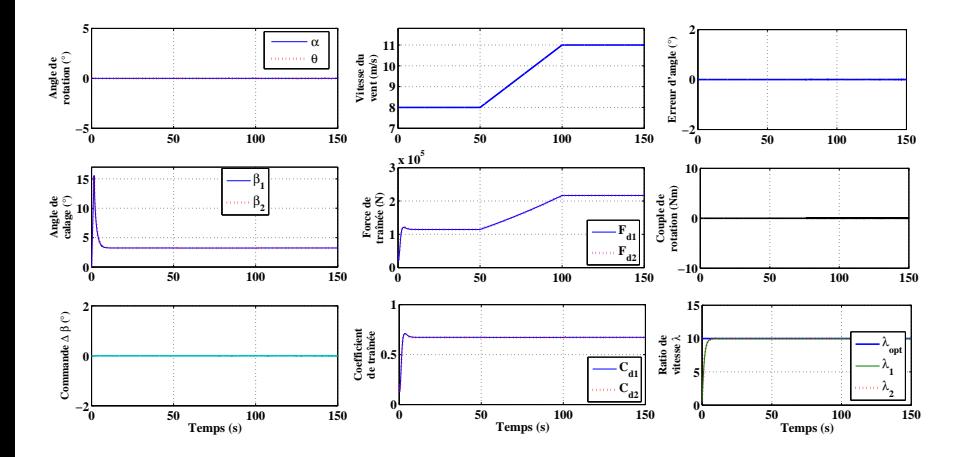

Figure 8: Angle de calage, forces et coefficients de traînée

B

 $299$ 

**K ロ ▶ K 倒 ▶ K** 

<span id="page-19-0"></span>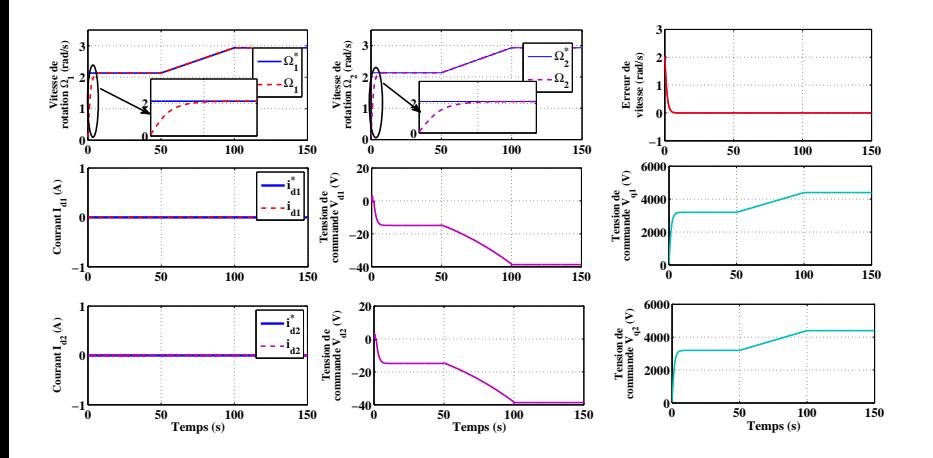

Figure 9: Vitesses, courant et tensions des deux machines

重

 $299$ 

**K ロ ト K 倒 ト K 差 ト K** 

<span id="page-20-0"></span>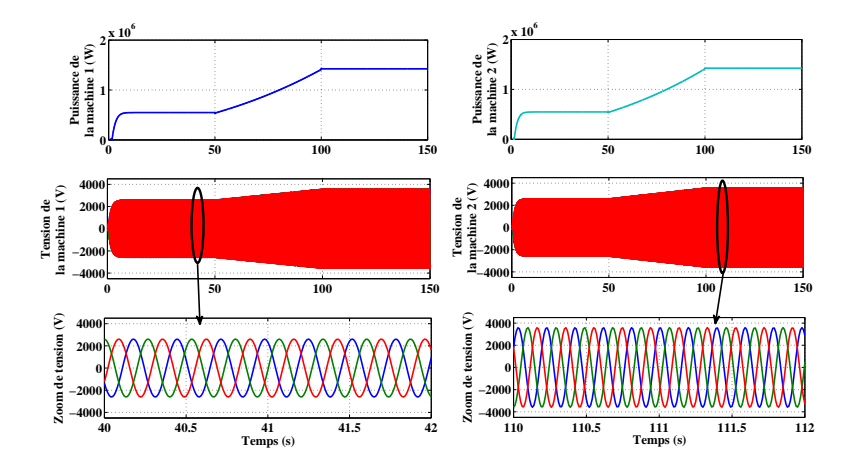

Figure 10: Puissances et tensions triphasées des deux générateurs

(ロ) ( d )

<span id="page-21-0"></span>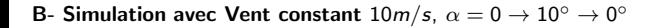

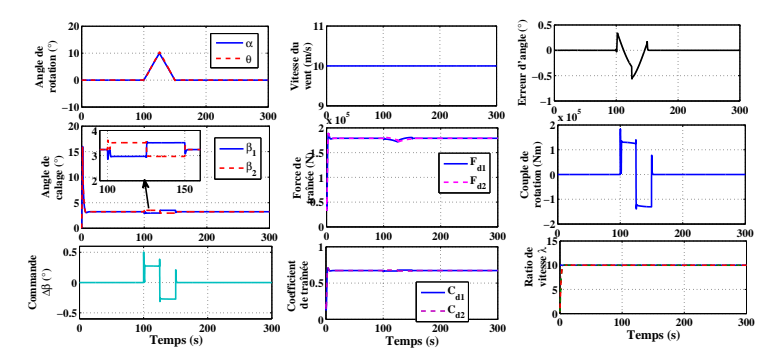

Figure 11: Angles de pitch, couple de rotation, forces et coefficients de traînée

**K ロ ト K 倒 ト K 走 ト** 

<span id="page-22-0"></span>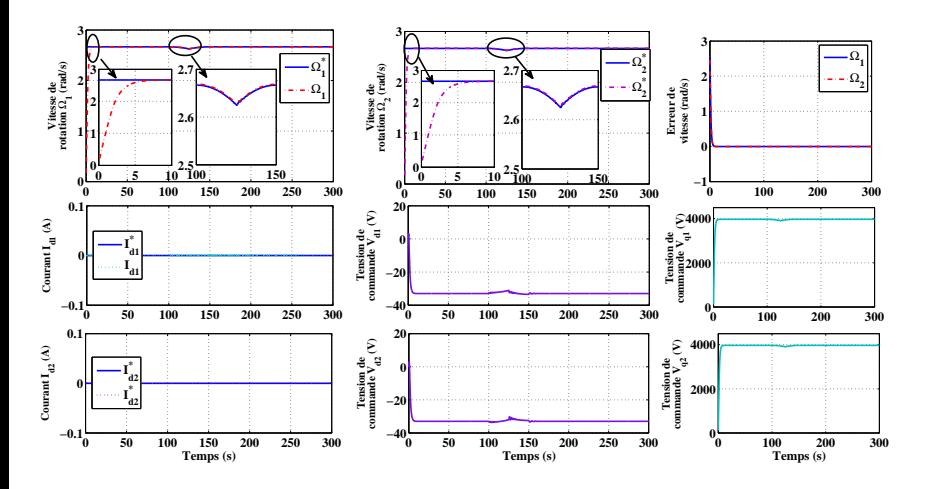

Figure 12: Vitesses, courants et tensions des deux alternateurs

**K ロ ト K 倒 ト K 差 ト K** 

<span id="page-23-0"></span>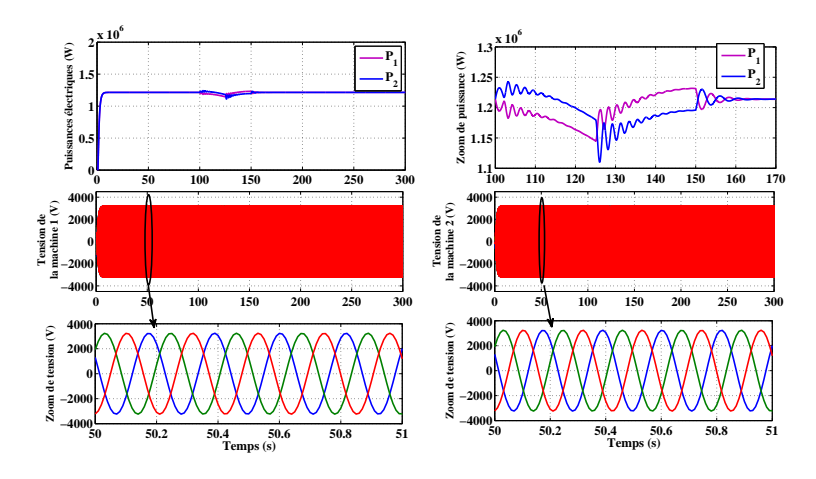

Figure 13: Puissance et tension des deux génératrices

**K ロ ト K 倒 ト K 走 ト** 

#### <span id="page-24-0"></span>A- Conclusions

- $\bullet$  Modélisation des parties mécanique et électrique d'une nouvelle structure d'éolienne et application de l'algorithme MPPT
- Commande non linéaire (mode glissant)
	- Commande de l'angle de rotation de l'éolienne par différentiel de pitch
	- Commande des deux génératrices électriques

#### B- Perspectives

- Contrôle de la rotation de la structure par la différence de puissance produite par les générateurs
- · Nouveau modèle d'une éolienne double flottante [SEREO, France]

 $\Omega$ 

**K ロ ト K 何 ト K ヨ ト K** 

<span id="page-25-0"></span>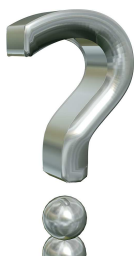

ミー  $2990$ 

メロメ メタメ メミメ メミメー